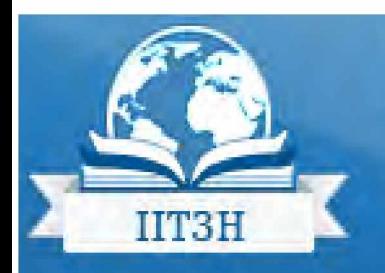

Інститут інформаційних технологій і засобів навчання

**Національної академії педагогічних наук України**

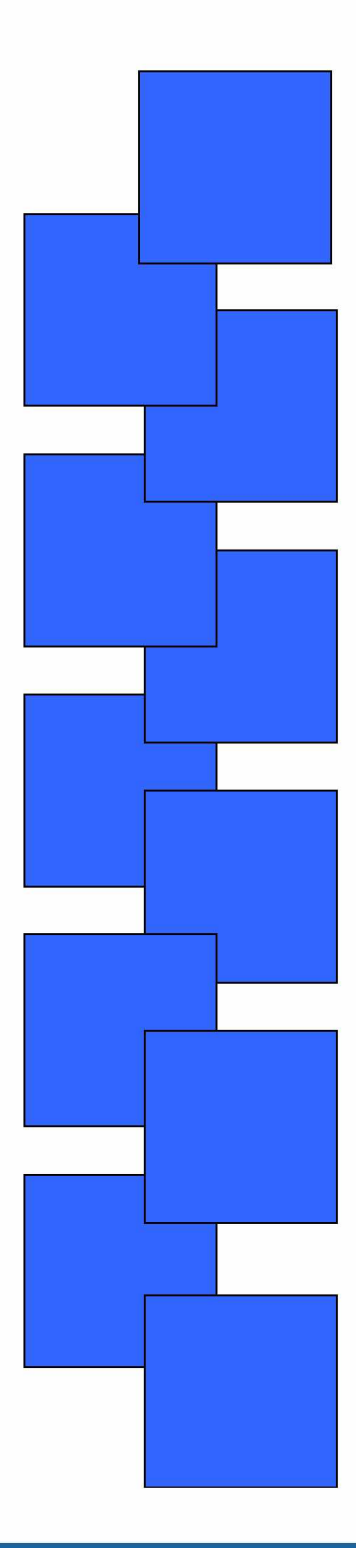

**ЗБІРНИК МАТЕРІАЛІВ II ВСЕУКРАЇНСЬКОЇ НАУКОВО-ПРАКТИЧНОЇ КОНФЕРЕНЦІЇ МОЛОДИХ УЧЕНИХ «НАУКОВА МОЛОДЬ-2014»**

> 11 грудня 2014 року Київ

#### **СЕКЦІЯ 2.**

### **ІКТ-ПІДТРИМКА НАУКОВИХ ДОСЛІДЖЕНЬ ТА УПРАВЛІННЯ В ОСВІТІ**

**Рафальська О.О.** ОСНОВИ ПОБУДОВИ БАГАТОСЦЕНАРНОЇ ІНФОРМАЦІЙНОЇ ТЕХНОЛОГІЇ **86** УПРАВЛІННЯ НАВЧАЛЬНИМ ЗАКЛАДОМ

**Сальніков С.С.** ПІДТРИМКА ОРГАНІЗАЦІЇ НАВЧАННЯ У ВИЩІЙ ШКОЛІ ЗА ДОПОМОГОЮ **88** МОБІЛЬНИХ ТЕХНОЛОГІЙ

**Середа ХВ.** ПІДХІД ДО ПРОЕКТУВАННЯ ІНФОРМАЦІЙНОЇ СИСТЕМИ МЕНЕДЖМЕНТУ **90** НАУКОВИХ ДОСЛІДЖЕНЬ У ГАЛУЗІ ПЕДАГОГІЧНИХ НАУК

**СЕКЦІЯ 3.**

### **СУЧАСНІ ЗАСОБИ НАВЧАННЯ: ПРОБЛЕМИ ПРОЕКТУВАННЯ ТА ВИКОРИСТАННЯ НА ВСІХ РІВНЯХ ОСВІТИ**

**Аврамчук AM .** ОГЛЯД МУЛЬТИМЕДІЙНИХ ДОДАТКІВ ПЛАТФОРМИ MOODLE **94 Божко М.І.** РЕАЛІЗАЦІЯ ПЕДАГОГІЧНОЇ ДІАГНОСТИКИ З ВИКОРИСТАННЯМ СИСТЕМИ **97** MOODLE В ПРОЦЕСІ НАВЧАННЯ МАЙБУТНІХ УЧИТЕЛІВ ПРИРОДНИЧО-МАТЕМАТИЧНИХ ДИСЦИПЛІН

**Волошина Т.В.** ШЛЯХИ ПІДВИЩЕННЯ ЕФЕКТИВНОСТІ ОРГАНІЗАЦІЇ САМОСТІЙНОЇ **99** РОБОТИ СТУДЕНТІВ ІТ-СПЕЦІАЛЬНОСТІ З ВИКОРИСТАННЯМ ЕЛЕКТРОННОГО НАВЧАЛЬНОГО КУРСУ НА БАЗІ ПЛАТФОРМИ MOODLE

**Головня О.С.** КРИТЕРІЇ ДОБОРУ ПРОГРАМНИХ ЗАСОБІВ ВТРТУАЛТЗАЦТЇ UNIX-ПОДІБНИХ **101** ОПЕРАЦІЙНИХ СИСТЕМ У ШДГОТОВЦІ БАКАЛАВРІВ ІНФОРМАТИКИ

**Коваленко В.В.** ПРО ВИКОРИСТАННЯ МУЛЬТИПЛІКАЦІЙНИХ ФІЛЬМІВ У РОБОТІ 3 **104** МОЛОДШИМИ ШКОЛЯРАМИ

**Корнієць О.М., Богачков Ю.М.** ПІДВИЩЕННЯ КВАЛІФІКАЦІЇ ПЕДАГОГІЧНИХ **105** ПРАЦІВНИКІВ ЩОДО ВИКОРИСТАННЯ КОЛЕКЦІЇ ЕЛЕКТРОННИХ ОСВІТНІХ РЕСУРСІВ ПРОФОРІЄНТАЦІЙНОЇ ТЕМАТИКИ PROFORIENTATOR. INFO

**Мельник О.** ФОРМУВАННЯ ВИМОГ ДО РОЗРОБКИ ЕЛЕКТРОННИХ ОСВІТНІХ РЕСУРСІВ ДЛЯ **108** ПОЧАТКОВОЇ ШКОЛИ

**Мерзликін О.В.** МОЖЛИВОСТІ ВИКОРИСТАННЯ GOOGLE CLASSROOM ДЛЯ РЕАЛІЗАЦІЇ **110** ХМАРНОГО СЕРЕДОВИЩА ПІДТРИМКИ НАВЧАЛЬНИХ ДОСЛІДЖЕНЬ З ФІЗИКИ

**НожкаС.С.** ШЛЯХИ ПІДГОТОВКИ МАЙБУТНЬОГО ВЧИТЕЛЯ ІНФОРМАТИКИ ДО **113** ПРОВЕДЕННЯ ОКРЕМИХ ЕТАПІВ ПЕДАГОГІЧНОЇ ЕКСПЕРТИЗИ ЕЛЕКТРОННИХ ЗАСОБІВ НАВЧАННЯ

**Олекснж Н.В.** ДЕЯКІ АСПЕКТИ НЕГАТИВНОГО ВПЛИВУ КОМП'ЮТЕРНИХ ІГОР НА **114** РОЗВИТОК ОСОБИСТОСТІ МОЛОДШИХ ШКОЛЯРІВ

**Осєйчук В.В.** ЗАСТОСУВАННЯ ТРИГЕРІВ ДЛЯ СТВОРЕННЯ ЗАСОБІВ КОНТРОЛЮ В **116** СЕРЕДОВИЩІ POWERPOINT

**Пономарева Н.С.** ЗАСТОСУВАННЯ ІНТЕРНЕТ-ПІДТРИМКИ У ПРОЦЕСІ НАВЧАННЯ **117** ІНФОРМАТИКИ МАЙБУТНІХ УЧИТЕЛІВ МАТЕМАТИКИ

**Рассовицька М.В., Стрнж А.М.** РОЗРОБКА МОДЕЛІ ХМАРО ОРІЄНТОВАНОГО СЕРЕДОВИЩА 119 НАВЧАННЯ ШФОРМАТИЧНИХ ДИСЦИПЛІН СТУДЕНТІВ ІНЖЕНЕРНИХ СПЕЦІАЛЬНОСТЕЙ

**Таран І.Б.** ЗАСТОСУВАННЯ LEARNINGAPPS.ORG МАЙБУТНІМИ ВИХОВАТЕЛЯМИ ДЛЯ 121 СТВОРЕННЯ ШТЕРАКТИВНИХ ВПРАВ

**Ткачук В.В.** ПЕДАГОГІЧНЕ ПРОЕКТУВАННЯ ПРОЦЕСУ НАВЧАННЯ ШФОРМАТИЧНИХ **125** ДИСЦИПЛІН

**Шипілов А.В.** МОБІЛЬНИЙ ДОДАТОК ДЛЯ ОПАНУВАННЯ ОСНОВ ПРОГРАМУВАННЯ **126** УЧНЯМИ СТАРШИХ КЛАСІВ

#### **СЕКЦІЯ 4.**

#### **ІСТОРИЧНІ АСПЕКТИ, СУЧАСНИЙ СТАН І ПЕРСПЕКТИВИ ВИКОРИСТАННЯ ІКТ В ОСВІТІ ТА ІНШИХ ГАЛУЗЯХ**

**Барладим В.М.** «РЕЄСТР ГРОМАДСЬКИХ ОБ'ЄДНАНЬ» ЯК ІНСТРУМЕНТ ІНФОРМАЦІЙНОЇ **128** ПІДТРИМКИ НЕФОРМАЛЬНОЇ ОСВІТИ: СУЧАСНИЙ СТАН ТА ПРЕСПЕКТИВИ ВИКОРИСТАННЯ

**Горленко В.М.** ДО КЛАСИФІКАЦІЇ ЕЛЕКТРОННОЇ ІГРАШКИ **131**

**Журавська К.О.** ПЕРЕДУМОВИ ВИКОРИСТАННЯ ЕЛЕКТРОННИХ БІБЛІОТЕК У **133** ФОРМУВАННІ ІКТ КОМПЕТЕНТНОСТЕЙ СТУДЕНТІВ МЕДИКІВ

**Кириленко А.В.** ПЕРСПЕКТИВИ ВИКОРИСТАННЯ ІНФОРМАЦІЙНИХ ТЕХНОЛОГІЙ В **135** ПРОЦЕСІ НАВЧАННЯ ІНОЗЕМНИМ МОВАМ СТУДЕНТІВ ВУЗІВ

**Юяновська 11-М.** ЗАКОНОД АВЧЕ ЗАБЕЗПЕЧЕННЯ ВПРОВАДЖЕННЯ ПСТ У ВИЩУ ОСВІТУ УКРАЇНИ **136 Лещенко М.П., Яцишин А.В.** СУТНІСТЬ ТА ҐЕНЕЗА ПОНЯТТЯ «ВІДКРИТА ОСВІТА» **142**

**Пічугіна І.С.** ОСОБЛИВОСТІ ДУХОВНОГО РОЗВИТКУ ОСОБИСТОСТІ У СУЧАСНОМУ **147** СУСПІЛЬСТВІ

# **ЗАСТОСУВАННЯ LEARNINGAPPS.ORG МАЙБУТНІМИ ВИХОВАТЕЛЯМИ ДЛЯ СТВОРЕННЯ ІНТЕРАКТИВНИХ ВПРАВ**

Сучасна наука України, незважаючи на важку економічну та політичну обстановку в країні, проводить рішучу трансформацію до влиття в Світовий інформаційний простір, обираючи пріоритет – інформатизацію освіти, як основу підготовки майбутнього компетентного фахівця.

Інформатизація освіти – забезпечення сфери освіти методологією, практикою розробки й оптимального використання інформаційних технологій, орієнтованих на реалізацію психолого-педагогічних цілей навчання та виховання [4, c. 12].

Провідні напрямки та принципи ефективності професійної підготовки майбутніх вихователів наголошується в Законах України «Про дошкільну освіту», «Про освіту», «Про вищу освіту», Коментарі до Базового компонента дошкільної освіти в Україні та ін.

Так, в Законі України "Про вищу освіту" від 01.07.2014 зазначається основна мета наукової, науково-технічної та інноваційної діяльності вищих навчальних закладів, а саме: здобуття нових наукових знань шляхом проведення наукових досліджень і розробок та їх спрямування на створення і *впровадження нових конкурентоспроможних технологій*, видів техніки, матеріалів тощо для забезпечення інноваційного розвитку суспільства, підготовки фахівців інноваційного типу [6].

В науковій та науково-методичній літературі сучасні науковці І. Бех, В. Загвязинський, В. Волгов, І. Яковлєв працюють якраз над проблемою інтеграції в освіті.

Ми погоджуємось, з думкою Н. Гагаріної, що педагогічна діагностика професійного становлення майбутнього вихователя є сукупністю діагностичних задач, органічно включених у освітній процес із врахуванням специфіки майбутньої професійної діяльності [5, c.10], саме поєднання ефективного управління пізнавальним процесом і систематичним тестуванням рівня навченості (забезпеченням оперативного зворотного зв'язку) і досягається суттєве підвищення якості дидактичного процесу [5, c.12].

Як зазначає Т. Чепель, сучасні інформаційно-комунікаційні технології за допомогою комп'ютера ведуть до інституалізації нових організаційних форм, нових освітніх інститутів інтенсивного утворення, в яких можливо і будуть успішно працювати випускники педагогічних університетів через кілька років в ролі тьюторів, керівників телекомунікаційних проектів, розробників сучасних педагогічних засобів для дистанційного навчання, віртуальних вчителів [8], не оминає застосування нових методів навчання і підготовка майбутніх вихователів.

Вивчаючи дисципліну «Сучасні інформаційно-комунікаційні технології в дошкільній освіті» студенти Маріупольського державного університету виконують практичні завдання з використанням інтерактивних технологій. Застосовуючи інтерактивні завдання автор намагається залучити особисто самих студентів у процес навчання, акцентуючи на пізнавальному напрямку процесу, робить його більш яскравим і наочним, стимулюючу інтерес і допитливість майбутніх вихователів.

Інтерактивний (англ. "*interact*", де "inter" – взаємний, "act" – діяти) означає здатний до взаємодії, діалогу. Вчені вважать, що інтерактивне навчання – це спеціальна форма організації пізнавальної діяльності, яка має конкретну, передбачувану мету – створити комфортні умови навчання [10].

Інтерактивними або діалоговими називають групу завдань, в яких соціальні взаємодії розглядаються як найважливіший освітній ресурс, що дозволяє інтенсифікувати процес навчання, тобто значно підвищити його розвиваючий потенціал, поглибити і розширити освоюваний зміст освіти. До інтерактивних відносять лише ті, які будуються на

психологічних механізмах посилення впливу групи на процес освоєння кожним учасником досвіду взаємодії і взаємонавчання [3, с.7].

Інформатизація навчально-виховного процесу передбачає широке використання у процесі вивчення навчальних предметів інформаційно-орієнтованих засобів навчання на базі сучасних комп'ютерів і телекомунікаційних мереж.

Нині є велика кількість програм і сервісів, за допомогою яких можна створювати освітні ресурси, багато з них вимагають знання основ програмування, що для звичайного педагога викликає ряд сумнівів та побоювань. Але існують програми та сервіси, які може освоїти самостійно і звичайний вихователь. Прикладами є «Hot Potatoes» і Classtools.net. Багато інтерактивних програмних засобів дозволяють звернутися до джерел, через мережу Інтернет, що допомагає студентам глибше зрозуміти й засвоїти досліджуваний матеріал. Крім того, надзвичайно поширене тестування як метод підсумкової або проміжної перевірки. Пропонується пройти тестування на роздрукованих бланках, на персональних комп'ютерах або в мережі Інтернет

Додатки - прикладні програми для комп'ютера, планшетних ПК, нетбуків або смартфону - це невід'ємна частина життєвого світу студентів. Цей новаторський вид діяльності студента безпосередньо використовуваного для всіх рівнів навчання. Багато з представлених комп'ютерних додатків можна використовувати на планшеті і смартфоні.

Так під час виконання індивідуального навчально-дослідного завдання з дисципліни «Сучасні інформаційно-комунікаційні технології в дошкільній освіті» майбутні вихователі застосовують додаток Web 2.0 LearningApps.org для створення LearningApps.org електронних наочних посібників для дітей дошкільного віку.

Самі розробники сервісу - Центр Педагогічного коледжу інформатики освіти PH Bern у співпраці з університетом міста Майнц та Університетом міста Ціттау/Герліц характеризують цей сервіс так: LearningApps.org є додатком Web 2.0 для підтримки навчання та процесу викладання за допомогою інтерактивних модулів. Існуючі модулі можуть бути безпосередньо включені у зміст навчання, а також їх можна змінювати або створювати в оперативному режимі. Метою є також збори інтерактивних блоків і можливість зробити їх загальнодоступним. Такі блоки (так звані програми або вправи) не включені з цієї причини ні в які програми або конкретні сценарії [2].

Рідна мова LearningApps.org - німецька, але на сайті реалізована багатомовна підтримка. Розібратися з функціоналом і навігацією дуже просто. Для цього достатньо натиснути *Показати роз'яснення* на головній сторінці та потім кликати в діалоговому вікні *Далі* або *Назад*. За кліками вікно буде переміщатися по пунктах меню і розділам сайту, пояснюючи можливості кожного з них.

Студентами у сервісі LearningApps.org використовуються наступні інструменти, що дозволяють готувати якісні електронні наочні посібники, аудіо або відеоматеріали, а також пропонується можливість дистанційно спілкуватися з колегами:

1. Notebook (Блокнот) - найпростіший текстовий редактор.

2. Pinboard («Пробкова дошка») - інструмент записи текстових заміток і завантаження файлів з імітацією прикріплення канцелярськими кнопками до пробкової дошці. Працює просто, всі матеріали перетягуються мишею і закріплюються на віртуальній дошці в будьякому порядку.

3. Etherpad - онлайн-редактор, в якому може спільно працювати кілька інтернеткористувачів.

4. Аудіо / відеоконтент - інструмент, що дозволяє не тільки завантажувати аудіо / відеофайли, але вбудовувати їх у додатку. Наприклад, на LearningApps можна створити додатки, в яких треба відгадати музичний інструмент за звучанням, географічний об'єкт по відеофрагменту і т.д. Можна також додати до відеоролика питання, на які діти повинні відповісти після перегляду.

6. Чат для спілкування в мережі.

На сторінці у полі *Пошук* кожен з користувачів може задати термін або пошукове слово, щоб почати пошук в додатку. Всі існуючі інтерактивні вправи, які вже розроблені і є додатками, то натиснувши на кнопку списку, використовуємо розгорнутий список. Кожна програма буде представлена картинкою. Обрати можливо категорію для напрямку або виду навчальної дисципліни, додатків в галузі знань. Пропонується сортування всіх показаних додатків. Показ фільтру допомагає студентам обрати підходящу ступінь школи та мову. Для зручного застосування додатки розміщують у своєму аккаунті.

Майбутнім вихователям ДНЗ дуже часто необхідно застосовувати під час професійної діяльності різні види вправ з дітьми дошкільного віку. Сервіс LearningApps.org є безкоштовним і дозволяє зберегти створені додатки. Пропонується за допомогою готових шаблонів створити власні наробки та опублікувати для інших користувачів. Потрібно зареєструватися на LearningApps для того, щоб мати можливість створювати інтерактивні завдання. Далі використовуючи кнопку Подати заяву, створюється аккаунт (називають ще обліковий запис), заповнюється форма для реєстрації. Далі, студенти змінюють свій профіль на сайті, вставивши фото та інформацію про освітню установу (якщо студент вже працює він вказує ДНЗ), натиснувши на кнопку *Редагувати профіль*. Перед встановленням програми створені додатки перевіряються на предмет вандалізму, таким чином LearningApps.org не несе ніякої відповідальності за зміст окремих вправ.

Нажаль, послуги LearningApps.org надаються без будь-яких гарантій. Також немає жодних гарантій на ступінь доступності, надійності, повноти та безпеки обслуговування.

Види інтерактивних вправ, які створюють студенти в системі LearningApps.org: категорія Вибір (Вікторина, Вікторина з вибором правильної відповіді, Виділити слова, Хто хоче стати мільйонером? Слова з букв); категорія Розподіл (Гра «Парочки», Класифікація, Знайди пару, Пазл «Впізнай-ко», Сортування, Співвідношення) та інші.

На офіційній сторінці сервісу LEARNINGAPPS.ОRG [.http://learningapps.org/tutorial.php](http://learningapps.org/tutorial.php) розробники пояснюють основні функції сайту [7]. Можна подивитися та використати приклади, які були зроблені за шаблоном, демонструючи їх у вигляді маленької іконки (див.рис.1). Кожен додаток має інші налаштування, які студенти змінюють відповідно завданню та віковим особливостям дітей дошкільного віку.

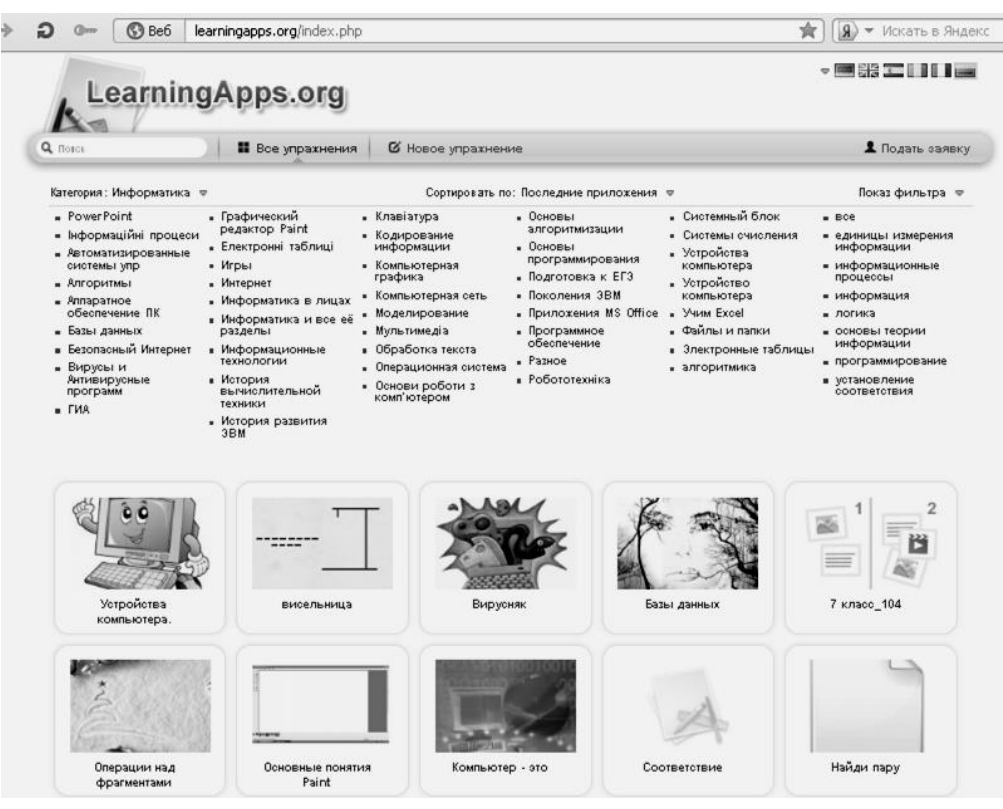

Рис.1 Головна сторінка сервісу LearningApps.org:

Охарактеризуємо позитивні якості роботи з сервісом LearningApps.org:

- ✓ безкоштовний сервіс [1];
- ✓ доброзичливий російськомовний інтерфейс (треба тільки вибрати відповідний прапорець у правому верхньому куті), при роботі з сервісом можна переключитися на різні мови, нажаль української мови не запропоновано, але створювати вправи для дітей можна і державною мовою;
- ✓ можливість обміну інтерактивними завданнями;
- ✓ завдання можна створювати і редагувати в режимі он-лайн, використовуючи різні шаблони [1];
- ✓ багато шаблонів підтримують роботу з картинками, звуком та відео;
- ✓ моментальна перевірка правильності виконання завдання;
- ✓ на сайті можна вибрати категорію: "Людина і навколишнє середовище", "Мистецтво", "Біологія" та інші, а також "Все категорії";
- ✓ можна отримати посилання для відправки по електронній пошті або код для вбудовування в блог або сайт, і на Вікі-сторінку.

Було б не правильно, не розкрити негативні якості роботи сервісу, хоча їх і не так багато:

- ✓ частина шаблонів не підтримує кирилицю;
- ✓ підключення ДНЗ до Інтернету (якщо використовуються вправи студентами під час проходження педагогічної практики);
- ✓ в шаблонах зустрічаються окремі помилки, які неможливо виправити вручну;
- ✓ деякі шаблони вправ змінюються або їх вилучають з сайту.

Студенти за допомогою шаблонів сервісу створюють і практичну і контрольну частини навчального модуля, що дозволяє діагностувати рівень сформованості спеціальних здібностей дітей дошкільного віку. Використовують для створення різних інтерактивних наочних вправ в іграх, конкурсах, занять.

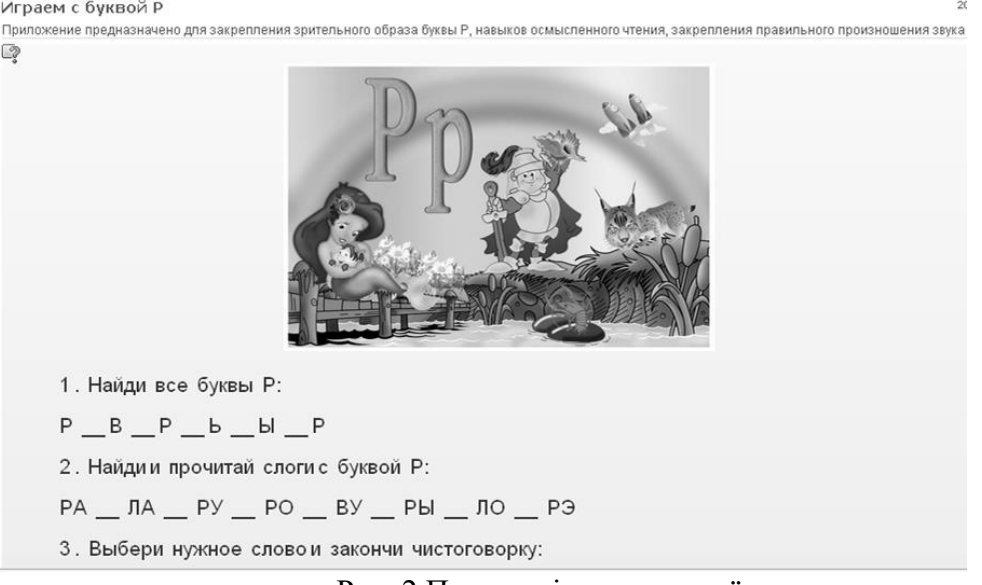

### Рис. 2 Приклад інтерактивної вправи

Отже, можна зробити висновок, що застосування сервісу LearningApps.org для створення інтерактивних вправ під час вивчення дисципліни «Сучасні інформаційнокомунікаційні технології в дошкільній освіті» майбутніми вихователями, відкриває перед освітянами нові можливості й перспективи. З'явилася технологічна можливість створювати веб-сайти і вносити свої дописи і мультимедійні додатки до існуючих сайтів швидко, не знаючи мов програмування, не маючи спеціальних знань. LearningApps.org дозволяє формувати, інформаційно-комунікаційну компетентність студентів та розвиває їх комп'ютерну грамотність.

## **Список використаних джерел**

- 1. Learningapps: больше чем просто игры. [Електронний ресурс]. Режим доступу: <http://www.slideshare.net/shperk/learningapps-16334056?related=3>
- 2. LearningApps.org создание мультимедийных интерактивных упражнений.  $[Elemented]$ [Електронний ресурс]. – Режим доступу: Источник http://learningapps.org/about.php
- 3. Бадмаев Б.Ц. Методика преподавания психологи: Учеб.--метод, пособие для преподават. и аспирантов вузов. — М.: Гуманит. изд. центр ВЛАДОС, 1999.- 304 с.
- 4. Воронкін О.С. Основи використання інформаційно-комп'ютерних технологій в сучасній вищій школі : навч. посіб. з дисципліни «Комп'ютерні технології в науці й освіті» / Олексій Сергійович Воронкін ; Луган. держ. ін-т культури і мистецтв. – Луганськ : Вид-во ЛДІКМ, 2011. – 156 с. : іл. 48, табл. 8, бібліогр. 160 назв.
- 5. Гагаріна Н. П. Підготовка майбутніх вихователів дошкільних навчальних закладів (діагностичний аспект): навчально-методичний посібник / Н. П. Гагаріна. – Кіровоград: КЗ «КОІППО освіти імені Василя Сухомлинського», 2014. – 68 с.
- 6. Закон України «Про вищу освіту» Вища освіта. [Електронний ресурс]. Режим доступу:<http://vnz.org.ua/zakonodavstvo/111-zakon-ukrayiny-pro-vyschu-osvitu>
- 7. Инструкция по работе с LearningApps. [Електронний ресурс]. Режим доступу: http://wiki.kamipkpk.ru/index.php/Инструкция по работе с LearningApps
- 8. Интерактивные методы в высшем педагогическом образовании как условие его интенсификации. [Електронний ресурс]. – Режим доступу: <http://www.concord.websib.ru/page.php?article=88&item=2>
- 9. Поддержка обучения и процесса преподавания с помощью интерактивных заданий (на примере learningapss.org). [Електронний ресурс]. – Режим доступу: <http://elearn.irro.ru/upload/files/personal-folders/4/LA.pdf>
- 10. Сутність інтерактивного навчання історичний аспект. [Електронний ресурс]. Режим доступу: [http://www.rusnauka.com/10\\_NPE\\_2008/Pedagogica/30063.doc.htm](http://www.rusnauka.com/10_NPE_2008/Pedagogica/30063.doc.htm)